## Windbg Cheat Sheet

## by [xxx12](http://www.cheatography.com/xxx12/) via [cheatography.com/200780/cs/42410/](http://www.cheatography.com/xxx12/cheat-sheets/windbg)

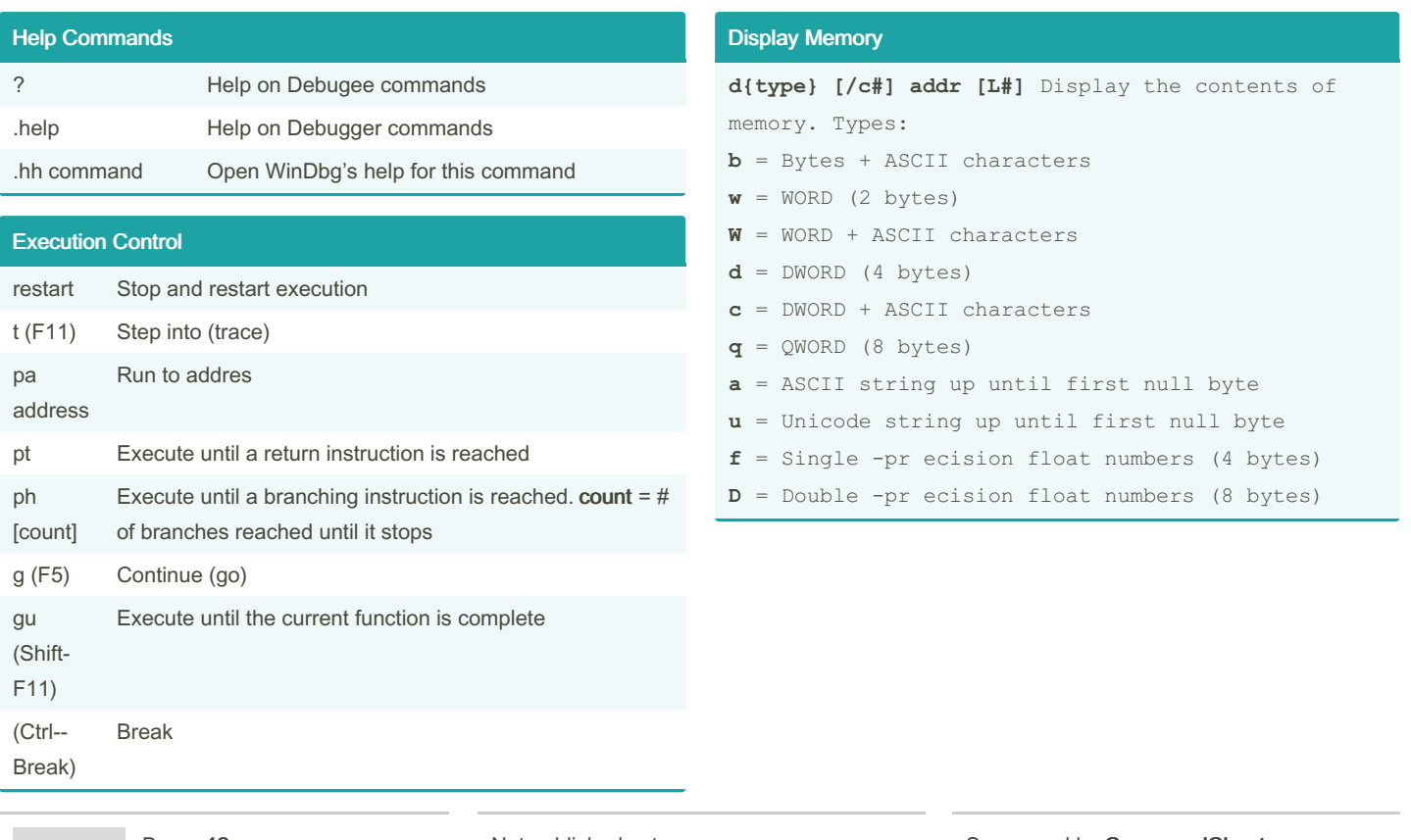

By xxx12

Cheatography

[cheatography.com/xxx12/](http://www.cheatography.com/xxx12/)

Not published yet. Last updated 16th February, 2024. Page 1 of 1.

Sponsored by CrosswordCheats.com Learn to solve cryptic crosswords! <http://crosswordcheats.com>